# **Call Detail Records**

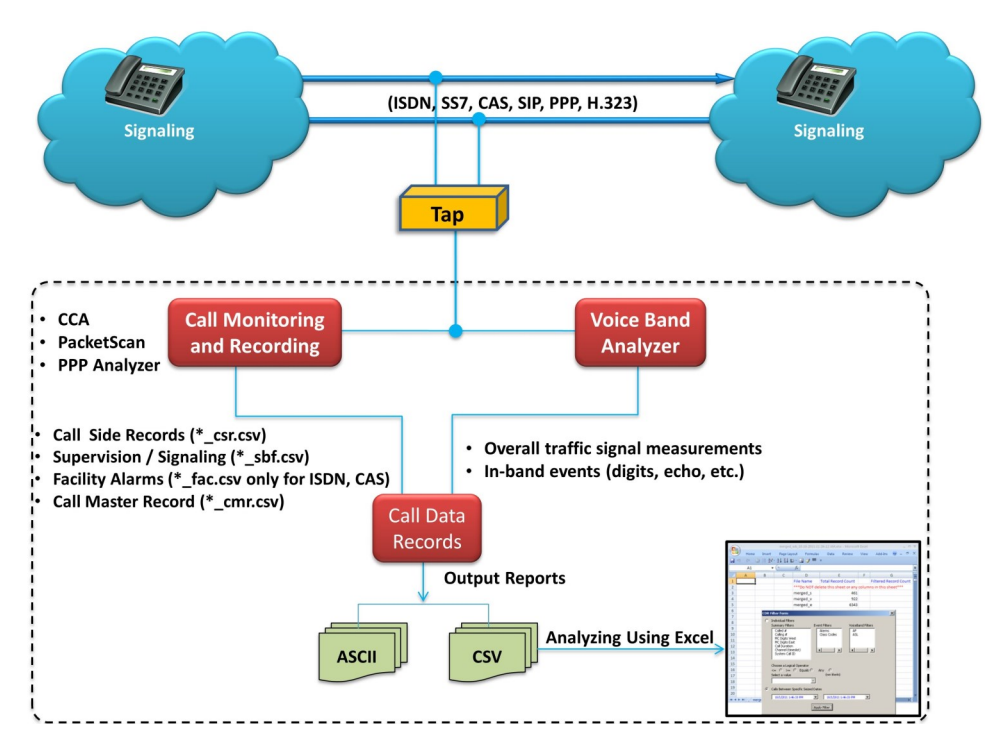

### **Overview**

The telecommunication industries often face challenges in analyzing customer behavior from the large volumes of call records that are in the database over a period of time. Analyzing call records for failures, voice quality and proper signaling from a huge database is computationally intensive task and requires specialized call processing tools.

GL's **Call Data Records (CDR)** is the software based call-processing part of the GL's TDM Call Capture and Analysis ([CCA,](https://www.gl.com/call-capture-and-analysis-over-t1e1.html) [PacketScan](https://www.gl.com/packetscan-all-ip-packet-analyzer.html)<sup>™</sup>, [PPP Analyzer,](https://www.gl.com/ppp-and-mlppp-analyzer.html) [VBA\)](https://www.gl.com/voice-band-analysis.html) solution. The CDR output centers around each 'call' and for each call, it reports comprehensive information occurring on T1 E1 lines and IP networks , such as:

- Voice capture for both directions
- supported codecs data rates are a-law, µ-law, 16-bit PCM (Intel), 16-bit PCM (Motorola), MS Wave, G.726 (40 Kbps, 32 Kbps, 24 Kbps, and 16 Kbps) and 14-bit 16 KHz G.722 (64 kbps)
- Complete signaling information for each direction for CAS, ISDN, MFC-R2, SS7, SIP, MLPPP
- All alarms and errors occurring during the call including BPV, Frame Errors, CRC errors, Loss Of Sync, and more
- Detailed voiceband event information occurring during the call including dual tones (DTMF, MF, MFC-R2), fax tones, modem

signals, and more

- Detailed analysis of the voiceband call including noise level, speech level, speech activity factor, echo measurements, and more
- Categorization of the call as voice, fax, modem, or data

The generated measurements along with the recorded voice files of a particular call are combined in the Excel® using a built-in tool allowing the users to do custom filtering based on any measurements (ASL, AF, % Digits, %Voice, Mid-call-digits) or signaling messages (ISDN signaling, CAS Signaling, Release Codes, Call Duration, Call Events etc.).

For more details, visit [Call Data Records](https://www.gl.com/call-data-recording-and-analysis.html) webpage.

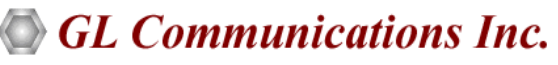

**818 West Diamond Avenue - Third Floor, Gaithersburg, MD 20878, U.S.A** (Web) [www.gl.com](https://www.gl.com) - (V) +1-301-670-4784 (F) +1-301-670-9187 - (E-Mail) [info@gl.com](https://www.gl.com/inforequestform.php)

### **Call Data Records (CDR) Relationship with GL's Call Capture Applications**

**Capture and Analysis (CCA), PPP Analyzer** application monitors hundreds of call in real-time and captures bidirectional voice traffic to files, including logging of detailed analysis of selected voice band streams into \*.csv files. Captures may be triggered by protocols such as signaling bits, ISDN, SS7, SIP, MLPPP and more. CCA also records signaling and alarm events.

PacketScan<sup>™</sup> analyzer in real-time is used to capture and monitor live IP, VoIP, and IP based video traffic. It can be used as a standalone tool as well as a probe in a distributed system using a central database such as Oracle as implemented in GL's PacketScan<sup>™</sup> application. Besides the SIP (H.323, MGCP, and MEGACO) messaging and RTP impairment reports, additional functions include reporting of Mean Opinion Score (MOS) / R-factor scores matched to the call as part of the Call Detail Record (CDR). It also has a powerful Trigger Action feature that can be used to select and save calls (audio or PCAP) based on parameters in the CDR. Also included is the ability to save the actual RTP of the call.

Voice-Band Analyzer (VBA) −operates in near-real-time, processing the signal files recorded by CCA, PacketScan™, PPP Analyzer, and produces voice-band measurements of the captured signals.

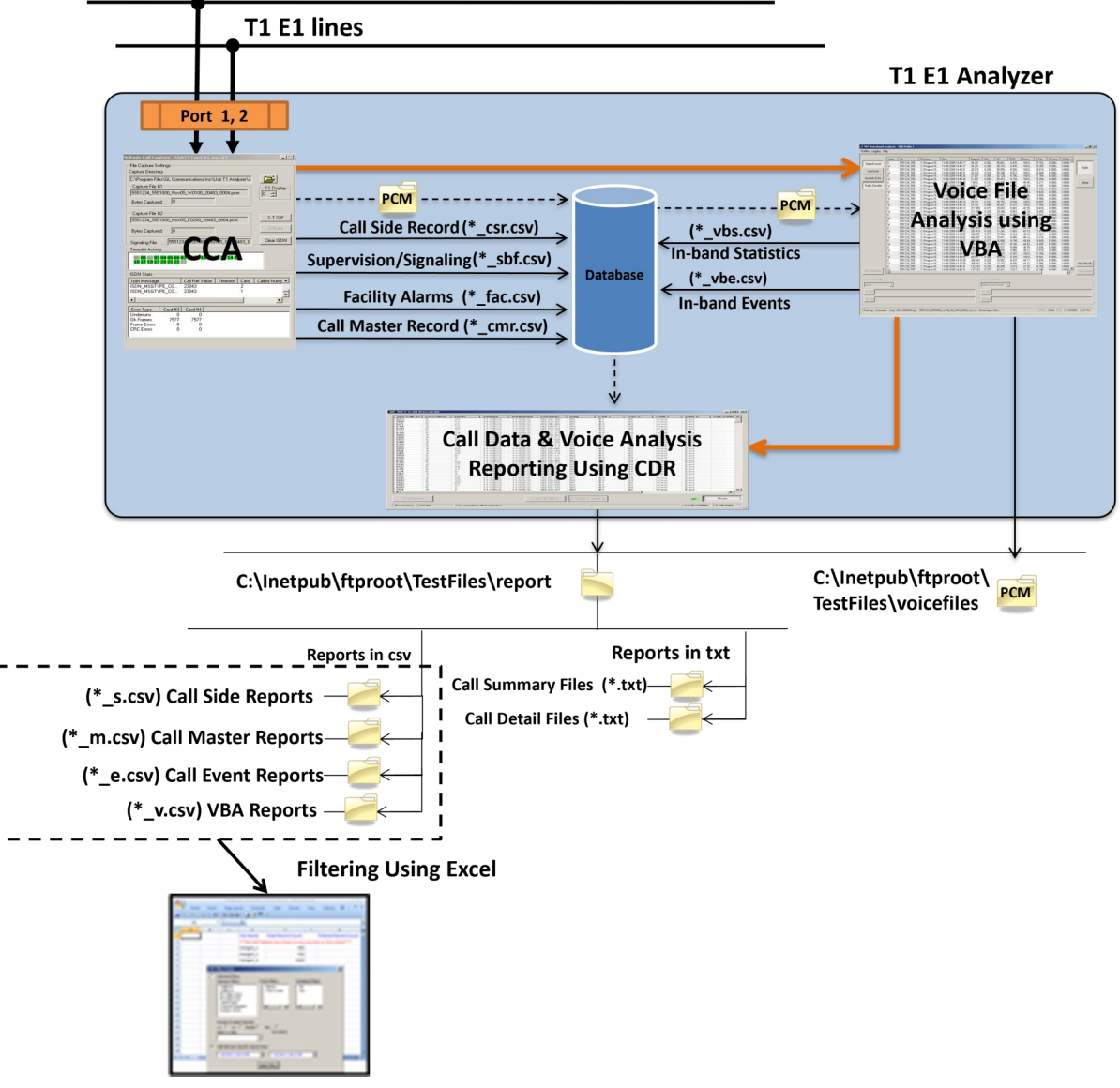

**CDR with CCA, PPP Analyzer, PacketScan and VBA**

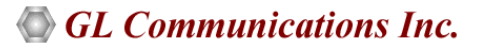

### **Working Principle**

- CDR application keeps busily looking for files to process till manually stopped
- Classifies the captured events from CCA, PPP Analyzer, PacketScan<sup>™</sup> into Call summary information (CSR, CMR), Call events (Channel supervision (CAS, ISDN, etc.), Facility alarms) results
- Classifies the captured events from VBA into In-band events (digits, echo, etc.) results and overall traffic signal measurements.
- CDR can be configured to output its results to "comma-separated values" ("CSV") files or ASCII file for loading into a database or spreadsheet
- CDR processes file sets produced by all the captured calls as described in the below table.
- The generated call records can be processed in Excel® and analyzed comprehensively to get the calls of interest using a built-in add-in included with the Excel® application

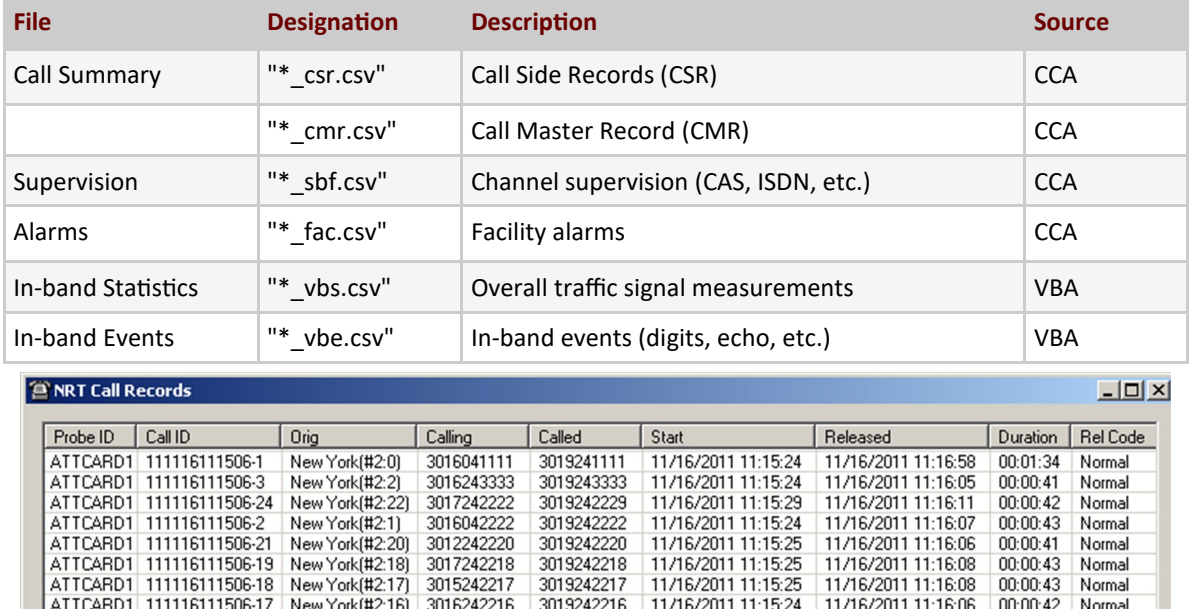

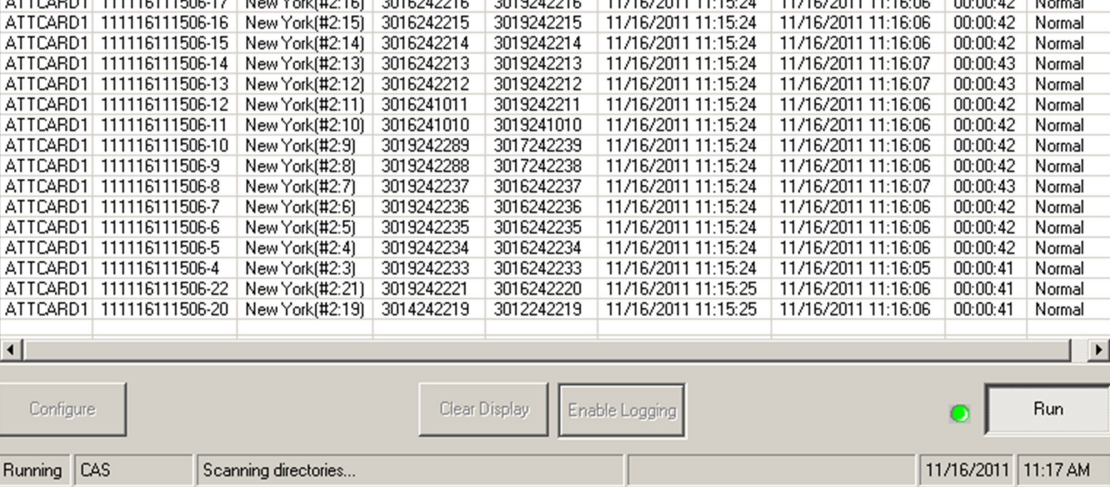

**Call Data Records Main Window**

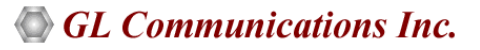

### **Output Formats**

### **Text and CSV Output**

CDR output its results to text or Comma-Separated Values ("CSV") files. The CDR output in text format provides call summary report and call detail reports. Different types of Call Detail Report are -

- **Call Master Record**  gives an overall summary of the call, including the Probe ID, CALL ID, Side 1 and 2, Call Ref Value, Protocol, Data Rate, Release Code and so on
- **Call side Information** gives Telephone number, Port and Timeslot number, Mid call digits, and Capture file name
- **Call events** gives an event-by-event account of the call. Events include channel supervision events, sporadic echo, alarms, ISDN calls, and various traffic
- **In-band summary**  display depends on the VBA configurations

The example below depicts all the different sections of the Call Detail Report in \*.txt format.

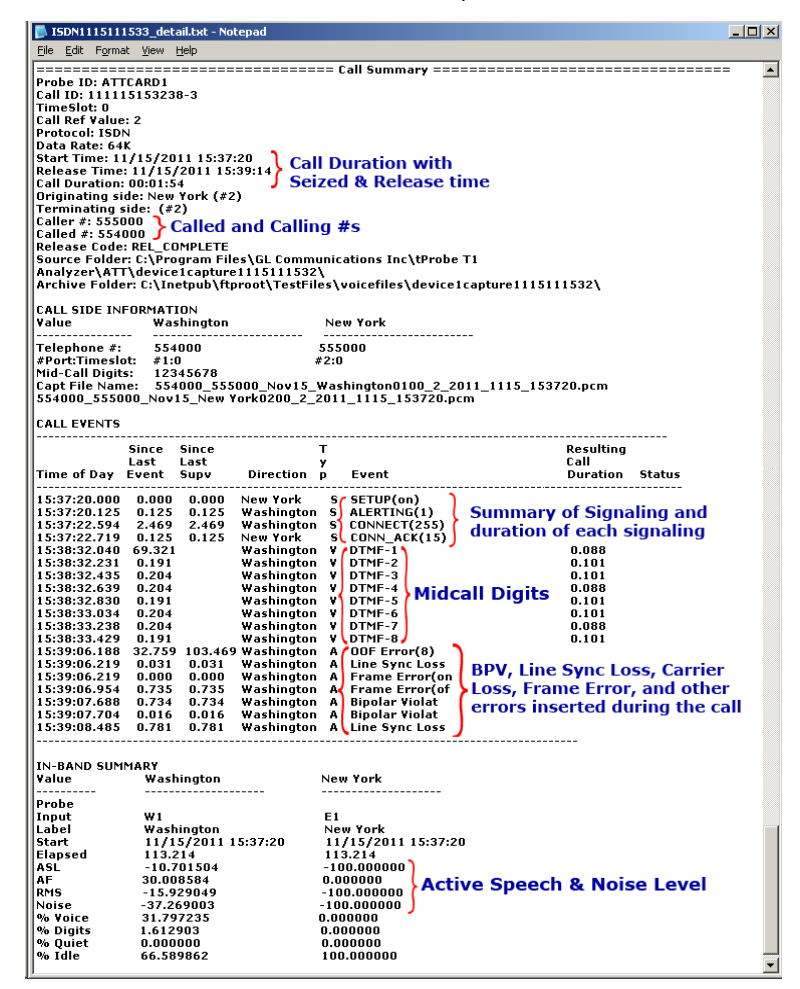

**Call Detail Text Report**

|                                                                                |  | ISDN1115111533_summary.txt - Notepad       |      |                             |                                                                                                    |                                                                          |                                                                                           | $ . $ o $ X $ |
|--------------------------------------------------------------------------------|--|--------------------------------------------|------|-----------------------------|----------------------------------------------------------------------------------------------------|--------------------------------------------------------------------------|-------------------------------------------------------------------------------------------|---------------|
| File Edit Format View Help                                                     |  |                                            |      |                             |                                                                                                    |                                                                          |                                                                                           |               |
| <b>ISDN CALL LIST REPORT</b>                                                   |  |                                            |      |                             |                                                                                                    |                                                                          |                                                                                           |               |
|                                                                                |  |                                            |      |                             |                                                                                                    |                                                                          |                                                                                           |               |
| Call ID                                                                        |  | Time<br>Chan CRV Calling # Called # Seized | Time | Released Duration Direction |                                                                                                    | Mid-Call Digits Release Code                                             |                                                                                           |               |
| 111115153238-1   6   1<br>  111115153238-2   1   1<br>  111115153238-3   0   2 |  | 1555001                                    |      |                             | 555006   554006   15:32:42   15:32:52   00:00:10   New York   $-/-$<br>  554001   15:36:10   15:36:39   00:00:29   Washington   $-J$ - | 555000   554000   15:37:20   15:39:14   00:01:54   New York   12345678/- | <b>REL COMPLETE</b><br><b>REL COMPLETE</b><br>$REL$ _COMPLETE $\left  \mathbf{v} \right $ |               |

**ISDN Call Summary Text Report**

## **GL Communications Inc.**

### **Output Formats (***Contd.***)**

### **CSV Output**

The examples below depicts all the different Call Detail Report in \*.CSV formats. All files are in "CSV" ("Comma-Separated Values") format, a widely used format in the Windows® world understood by popular data management applications such as Microsoft® Excel and Access.

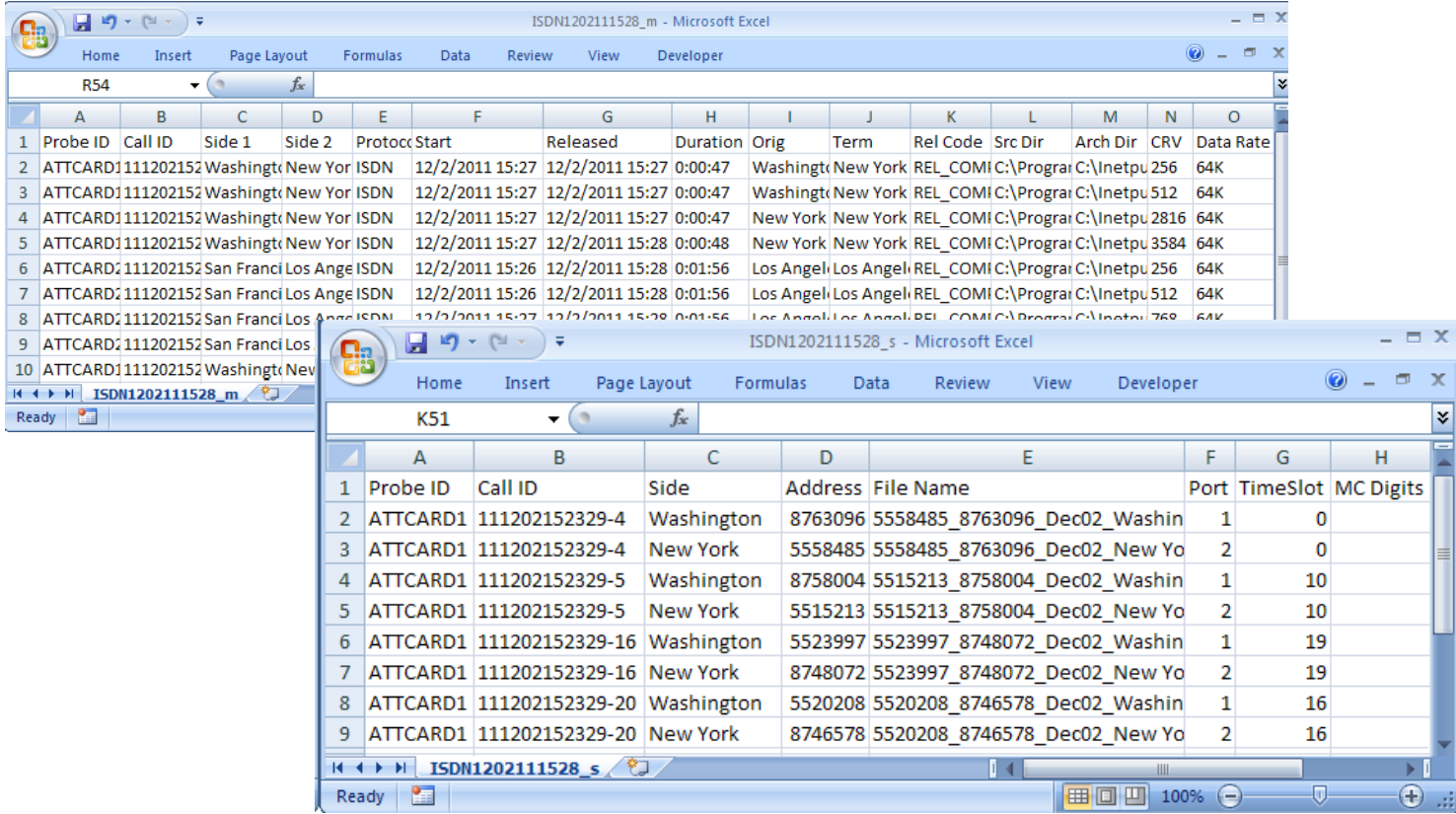

#### **ISDN Call Master and Side Report**

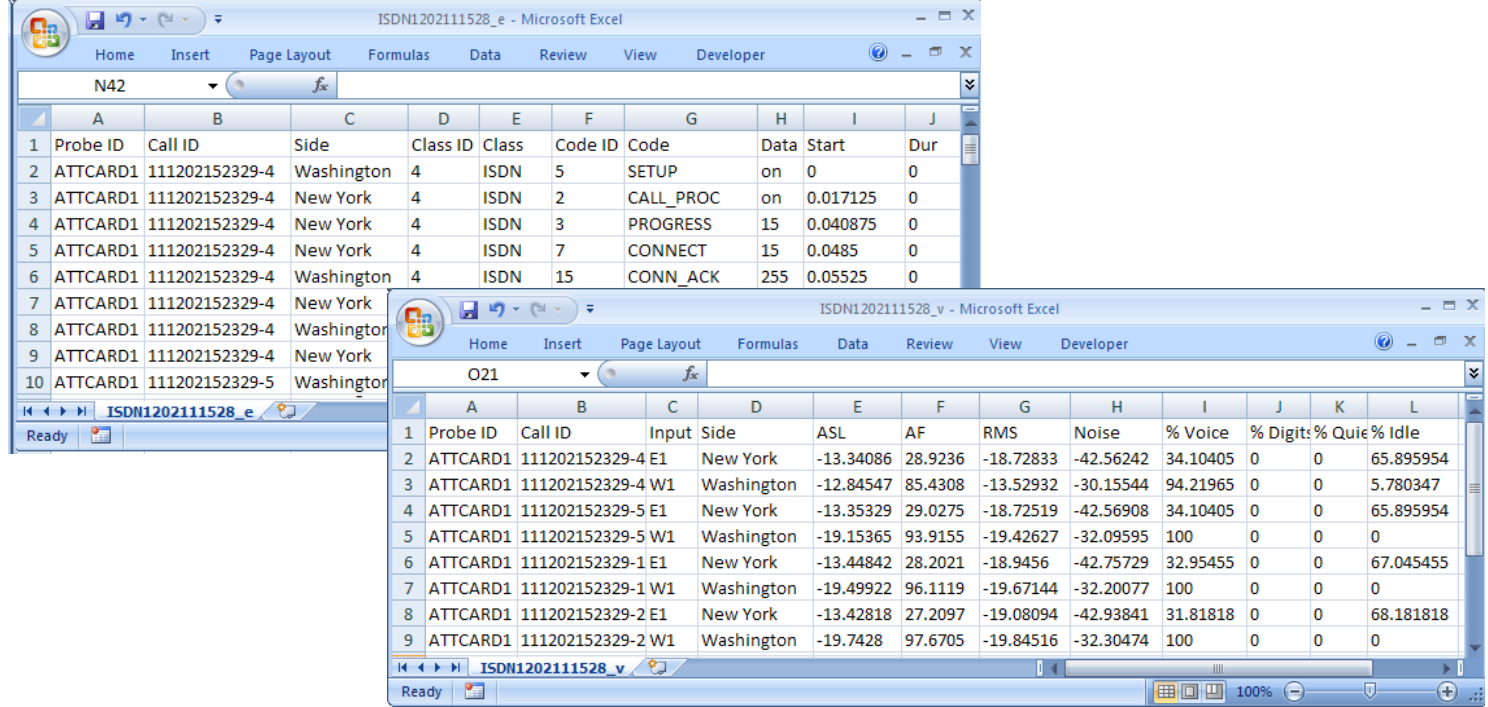

#### **ISDN Call Event and Call Inband CSV Report**

#### **Document Number: CDR032-01**

## **GL Communications Inc.**

### **CDR Excel® Add-In**

- **Excel® Add-in for Advanced Filtering**: The generated CSV call records can be processed in Excel® application and analyzed more comprehensively to get the calls of interest using a built-in tool included with the Excel® application.
- The generated measurements along with the recorded voice files of a particular call are combined in the Excel®. Also allows the users to do custom filtering based on any measurements (ASL, AF, % Digits, %Voice, Mid-call-digits, etc.) or signaling messages (ISDN Signaling, CAS Signaling, Release Codes, Call Duration, Call Events , etc.)
- **Retrieving Calls of Interest:** The details of a selected call from the filtered records in Excel® can be printed or stored as PDF files for further scrutiny.

|                                                                                                   |                                                                             | $\blacksquare$ 5 - (1 - ) =      |          |                         |            |                         |                     |                                                             | merged wb 11-30-2011-10-18-11 AM - Microsoft Excel |                              |                                                                                   |                                            |         |                     |                                                                   |   |   |                |                      |                       | $\equiv$ X            |
|---------------------------------------------------------------------------------------------------|-----------------------------------------------------------------------------|----------------------------------|----------|-------------------------|------------|-------------------------|---------------------|-------------------------------------------------------------|----------------------------------------------------|------------------------------|-----------------------------------------------------------------------------------|--------------------------------------------|---------|---------------------|-------------------------------------------------------------------|---|---|----------------|----------------------|-----------------------|-----------------------|
|                                                                                                   | Home                                                                        | Insert                           |          | Page Layout             |            | Formulas                | Data                |                                                             | View<br><b>Review</b>                              |                              | Developer                                                                         |                                            | Add-Ins |                     |                                                                   |   |   |                | $\circledR$          | $\Box$                | $\mathbf{x}$          |
|                                                                                                   | A1                                                                          | $\blacktriangledown$             | $\alpha$ |                         | $f_x$      | Probe ID                |                     |                                                             |                                                    |                              |                                                                                   |                                            |         |                     |                                                                   |   |   |                |                      |                       | ¥                     |
|                                                                                                   | A                                                                           | B                                | C        | D                       | E          |                         | F                   |                                                             |                                                    | G                            |                                                                                   | н                                          | л       | J                   | Κ                                                                 | L | M | N              |                      | o                     |                       |
| $\mathbf{1}$                                                                                      | Probe ID Call ID                                                            |                                  |          | Side Side 2 Proto Start |            |                         |                     |                                                             | Released                                           |                              |                                                                                   |                                            |         |                     | Duration Orig Term Rel Code Src LArch P-D Delay SD Delay          |   |   |                |                      |                       |                       |
| $\overline{2}$                                                                                    | VolPProb(GLPG4006 Left Right                                                |                                  |          |                         | <b>SIP</b> |                         | 11/30/2011 10:07:24 |                                                             |                                                    |                              |                                                                                   |                                            |         |                     | 11/30/2011 10:08:22  00:00:58    Left Left    Normal CaC:\P C:\PI |   |   | 61             |                      | 0                     |                       |
| VolPProb(GLPG4519 Left Right SIP<br>3<br>VoIPProb(GLPG5876 Left Right SIP                         |                                                                             |                                  |          |                         |            |                         | 11/30/2011 10:08:15 | 11/30/2011 10:09:13  00:00:58 Left Left Normal CaC:\P C:\Pi |                                                    |                              |                                                                                   |                                            |         |                     | 30                                                                |   | 0 |                |                      |                       |                       |
| 4                                                                                                 |                                                                             |                                  |          |                         |            |                         | 11/30/2011 10:10:31 |                                                             |                                                    |                              |                                                                                   |                                            |         |                     | 11/30/2011 10:11:23 00:00:52 Left Left Normal CaC:\P C:\Pi        |   |   | 14             |                      | 0                     |                       |
| 5                                                                                                 |                                                                             | VoIPProb(GLPG6209 Left Right SIP |          |                         |            |                         | 11/30/2011 10:11:04 |                                                             |                                                    |                              |                                                                                   |                                            |         |                     | 11/30/2011 10:12:04  00:01:00 Left Left  Normal CaC:\P C:\PI      |   |   | 32             |                      | 0                     |                       |
| 6                                                                                                 | VolPProb(GLPG6681 Left Right SIP                                            |                                  |          |                         |            |                         | 11/30/2011 10:11:51 |                                                             | 11/30/2011 10:12:44                                |                              |                                                                                   |                                            |         |                     | 00:00:53 Left Left Normal CaC:\P C:\Pi                            |   |   | 30             |                      | 0                     |                       |
| $\overline{7}$                                                                                    | VoIPProb(GLPG7312 Left Right                                                |                                  |          |                         | <b>SIP</b> |                         | 11/30/2011 10:12:54 |                                                             | 11/30/2011 10:13:50                                |                              |                                                                                   |                                            |         |                     | 00:00:56 Left Left Normal CaC:\P C:\PI                            |   |   | 30             |                      | 0                     |                       |
|                                                                                                   | $H$ + $H$                                                                   | mergeds                          |          | merged $v$              |            | merged $e$ record count |                     |                                                             | callOfInterest                                     | ପ.                           |                                                                                   | 141                                        |         |                     |                                                                   |   |   |                |                      | $\blacktriangleright$ |                       |
|                                                                                                   | <b>P</b><br>Ready                                                           |                                  |          |                         |            |                         |                     |                                                             |                                                    |                              |                                                                                   |                                            |         |                     | Ⅲ Ⅲ 100% →                                                        |   |   | $\overline{0}$ |                      |                       | $\bigoplus$ .:        |
|                                                                                                   | <b>Calls of Interest</b>                                                    |                                  |          |                         |            |                         |                     |                                                             |                                                    |                              |                                                                                   |                                            |         |                     |                                                                   |   |   |                |                      | $-1$ $-1$ $\times$    |                       |
|                                                                                                   | Probe ID                                                                    | Call ID                          |          |                         |            | Side 1                  |                     | Side 2                                                      |                                                    |                              | Protoco Start                                                                     |                                            |         |                     | Released                                                          |   |   |                | Duration             |                       |                       |
| O VolPProbe<br>GLPG40068772850547                                                                 |                                                                             |                                  |          |                         | Left       |                         | Right               |                                                             | SIP                                                |                              | 11/30/2011 10:07:24                                                               |                                            |         | 11/30/2011 10:08:22 |                                                                   |   |   | 00:00:58       |                      |                       |                       |
| $O$ VolPProbe<br>GLPG45199972950596                                                               |                                                                             |                                  |          |                         | Let        |                         | Right               |                                                             | CD                                                 |                              | 11/20/2011 10:08:15                                                               |                                            |         | 11/20/2011 10:09:12 |                                                                   |   |   | 00.00.58       |                      |                       |                       |
| O VolPProbe GLPG58764772850782                                                                    |                                                                             |                                  |          |                         | Left       |                         | Right               |                                                             | <b>SIP</b>                                         |                              | 11/30/2011 10:10:31                                                               |                                            |         | 11/30/2011 10:11:23 |                                                                   |   |   | 00:00:52       |                      |                       |                       |
|                                                                                                   | O VoIPProbe GLPG62096972850822                                              |                                  |          |                         |            | Left<br>Left            |                     | Right<br>Right                                              |                                                    | SIP<br>SIP                   |                                                                                   | 11/30/2011 10:11:04<br>11/30/2011 10:11:51 |         |                     | 11/30/2011 10:12:04<br>11/30/2011 10:12:44                        |   |   |                | 00:01:00<br>00:00:53 |                       |                       |
| VoIPProbe GLPG66819272850872<br>o<br>O VoIPProbe GLPG73129972850950                               |                                                                             |                                  |          |                         | Left       |                         | Right               |                                                             | SIP                                                |                              | 11/30/2011 10:12:54                                                               |                                            |         | 11/30/2011 10:13:50 |                                                                   |   |   | 00:00:56       |                      |                       |                       |
|                                                                                                   |                                                                             |                                  |          |                         |            |                         |                     |                                                             |                                                    |                              |                                                                                   |                                            |         |                     |                                                                   |   |   |                |                      |                       |                       |
| $\left  \cdot \right $                                                                            |                                                                             |                                  |          |                         |            |                         |                     |                                                             |                                                    |                              |                                                                                   |                                            |         |                     |                                                                   |   |   |                |                      |                       | $\blacktriangleright$ |
|                                                                                                   | Filltered Calls: 6 of 130 Total Calls;                                      |                                  |          |                         |            |                         |                     |                                                             | Filltering Criteria: Duration 00:00:50             |                              |                                                                                   |                                            |         |                     |                                                                   |   |   |                |                      |                       |                       |
|                                                                                                   |                                                                             |                                  |          |                         |            |                         |                     |                                                             |                                                    |                              |                                                                                   |                                            |         |                     |                                                                   |   |   |                |                      |                       |                       |
|                                                                                                   | Call Summary   Call Side Information   Call Events   Voiceband Measurements |                                  |          |                         |            |                         |                     |                                                             |                                                    |                              |                                                                                   |                                            |         |                     |                                                                   |   |   |                |                      |                       |                       |
|                                                                                                   | $\mathbf{R}$                                                                |                                  |          |                         |            |                         |                     |                                                             |                                                    |                              |                                                                                   |                                            |         |                     |                                                                   |   |   |                |                      |                       |                       |
| Probe ID: VoIPProbe                                                                               |                                                                             |                                  |          |                         |            |                         |                     |                                                             |                                                    |                              | C Play the Voice Files<br>requires the voice file path to have write permissions) |                                            |         |                     |                                                                   |   |   |                |                      |                       |                       |
|                                                                                                   | Call ID: GLPG58764772850782<br>Protocol: SIP                                |                                  |          |                         |            |                         |                     |                                                             |                                                    |                              |                                                                                   |                                            |         |                     |                                                                   |   |   |                |                      |                       |                       |
|                                                                                                   | Start Time: 11/30/2011 10:10:31                                             |                                  |          |                         |            |                         |                     |                                                             |                                                    |                              | C Download and Play the Voice Files                                               |                                            |         |                     |                                                                   |   |   |                |                      |                       |                       |
| Release Time: 11/30/2011 10:11:23<br>Call Duration: 00:00:52                                      |                                                                             |                                  |          |                         |            |                         |                     |                                                             |                                                    | C:\Test\                     |                                                                                   |                                            |         |                     |                                                                   |   |   |                |                      |                       |                       |
|                                                                                                   | Call Originating Side: Left                                                 |                                  |          |                         |            |                         |                     |                                                             |                                                    |                              |                                                                                   | (Enter the folder name only)               |         |                     |                                                                   |   |   |                |                      |                       |                       |
| Call Terminating Side: Left<br>Release Code: Normal Call Clearing                                 |                                                                             |                                  |          |                         |            |                         |                     |                                                             |                                                    |                              |                                                                                   |                                            |         |                     |                                                                   |   |   |                |                      |                       |                       |
| Post Dial Delay(PDD): 14                                                                          |                                                                             |                                  |          |                         |            |                         |                     |                                                             |                                                    | <b>Print Selected Record</b> |                                                                                   |                                            |         |                     |                                                                   |   |   |                |                      |                       |                       |
| Session Delay(SD): 0                                                                              |                                                                             |                                  |          |                         |            |                         |                     |                                                             |                                                    |                              |                                                                                   |                                            |         |                     |                                                                   |   |   |                |                      |                       |                       |
| Archive Folder: C:\Program Files\GL Communications Inc\PacketScan\ATT\VoIPCaptures_2011_11_30_10\ |                                                                             |                                  |          |                         |            |                         |                     |                                                             |                                                    |                              |                                                                                   |                                            |         |                     |                                                                   |   |   |                |                      |                       |                       |
|                                                                                                   |                                                                             |                                  |          |                         |            |                         |                     |                                                             |                                                    |                              |                                                                                   |                                            |         |                     |                                                                   |   |   |                |                      |                       |                       |
|                                                                                                   |                                                                             |                                  |          |                         |            |                         |                     |                                                             |                                                    |                              |                                                                                   |                                            |         |                     |                                                                   |   |   |                |                      |                       |                       |
|                                                                                                   |                                                                             |                                  |          |                         |            |                         |                     |                                                             |                                                    |                              |                                                                                   |                                            |         |                     |                                                                   |   |   |                |                      |                       |                       |

**Filtering Required Calls from Large Set of Records**

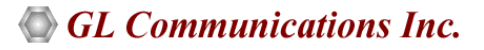

### **CDR Excel® Add-In (***Contd***.)**

• **Easy Invocation of Voice Files**: The voice files of a particular call from the filtered records in Excel® can be downloaded or played back using third-party audio editing tools such as Goldwave®

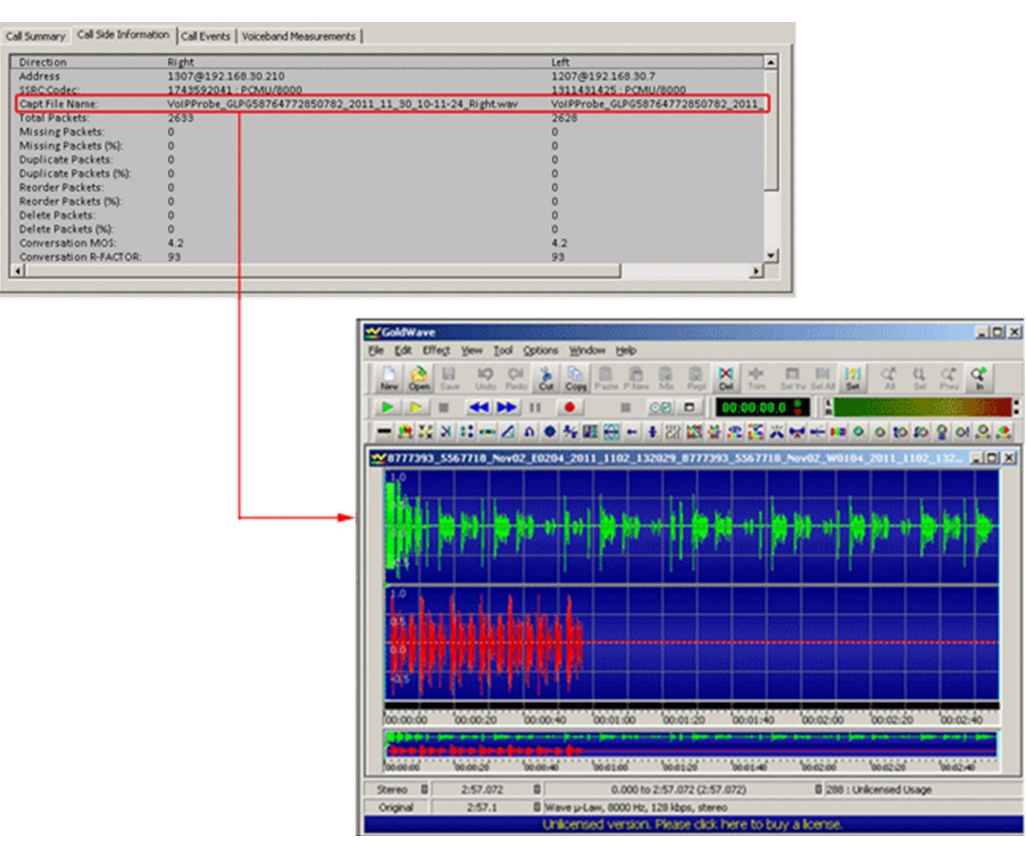

**Play/Download the Stereo Voice Files from Filtered Calls**

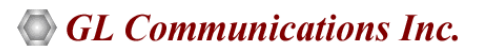

# **Buyer's Guide**

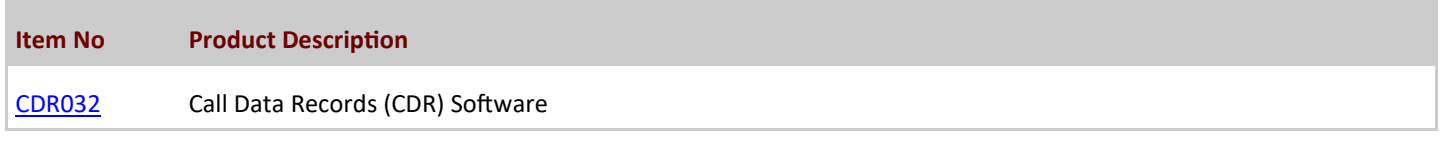

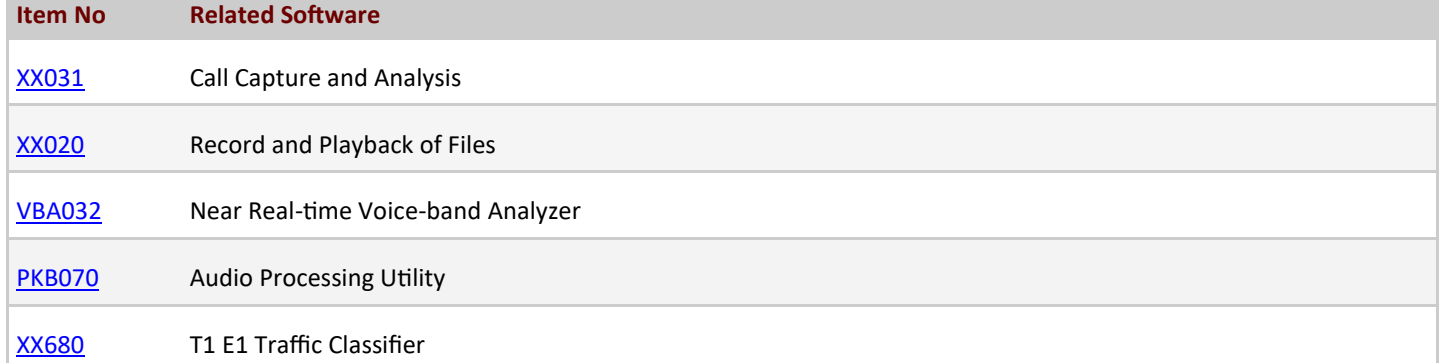

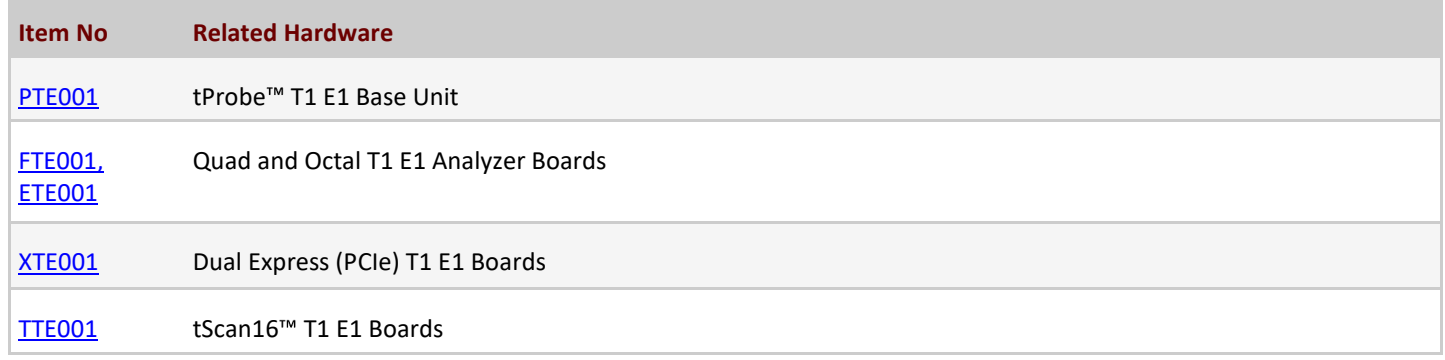

**Note:** PCs which include GL hardware/software require Intel or AMD processors for compliance.

For more details, visit [Call Data Records](https://www.gl.com/call-data-recording-and-analysis.html) webpage.

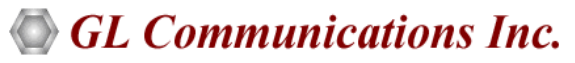

**818 West Diamond Avenue - Third Floor, Gaithersburg, MD 20878, U.S.A** (Web) [www.gl.com](https://www.gl.com) - (V) +1-301-670-4784 (F) +1-301-670-9187 - (E-Mail) [info@gl.com](https://www.gl.com/inforequestform.php)